# **TECHNICAL REQUIREMENTS**

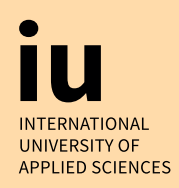

## **Do I have to use a certain browser?**

The pages of the online exam are designed for the Firefox browser in its current version (not beta). In case you have problems with Firefox, you can also use Google Chrome.

#### **Do I need to allow pop-ups?**

Pop-ups must be allowed.

## **Why am I shown less than 90 minutes for doing the mock exam?**

The time settings have to be correctly set to the time zone in which you are presently in. Therefore, we recommend using the automatic time setting function on your device. This also sets your time to correct summer/winter time.

#### **Which devices are permitted as camera?**

**We strongly recommend to use an external Webcam.** The camera integrated in the computer is not allowed.

Alternatively, you can use your smartphone/tablet as camera, by connecting it via an app with the laptop. You can use for example "DroidCam" for android phones, "iVCam" for iOS phones/tablets, EpocCam for Mac-iOS users.

## **Can I use a laptop with a connected monitor?**

Yes. However, the laptop screen must be deactivated.

## **Can I take the online exam on a smartphone or tablet?**

No, smartphones and tablets can only to be used as a camera. The exam itself must be taken on a PC/ laptop. In addition, all electronic aids must be used on the PC/laptop, not on the mobile device.

#### **Can firewalls cause problems?**

No. There should be no problem with the firewall.

To ensure proper functioning, we recommend you take the online mock exam with computer-based proctoring. For the online mock exam, you will need to access all the applications that are also needed for the real online exam and you can therefore test whether everything works correctly.

## **Can I take the online exam on my company computer/laptop?**

Yes. However, you should nevertheless seek approval from your employer to take the online exam on a company computer. Also, you need admin rights to be able to download the Apps for external webcam if you are using your phone as webcam.

Furthermore, it can lead to problems with support programs such as TeamViewer which cannot be turned off unless you have admin rights.